# More than a Citation Manager

Zotero for scalable embedded librarianship and instructional assessment

Rebecca Kuglitsch University of Colorado Boulder Library Instruction West July 24, 2014

# What do students learn & apply from instruction sessions?

And how can Zotero help us track & assess this?

# What do students think about Zotero as a communication method?

# Does a librarian in that space work for them?

# **Citation management**

| 🛱 🌼                                  | • 🛈   | • 🔏 💀 • 🖉 • 🔍                               |                |      |                         | ▼ All Fields & Tags  |     |        |            |                    | 0 🕹 🗌                                 | J ×   |
|--------------------------------------|-------|---------------------------------------------|----------------|------|-------------------------|----------------------|-----|--------|------------|--------------------|---------------------------------------|-------|
| a My Library                         | 1 Tit | le ^ Cre                                    | eator          | Year | Library Catalog         | Date Added           | ∥ ₽ | Info N | otes Tag   | s Related          |                                       |       |
| 🛛 🚞 Academia.edu                     |       |                                             |                |      |                         | 12/13/13 2:04:03 PM  |     |        | _          |                    |                                       |       |
| 🛅 Calendar                           | 1     | 🖞 11-796_resp_amcu_asta.authcheckdam        |                |      |                         | 3/31/14 2:23:02 PM   | o 💷 | lter   |            | urnal Article      |                                       | . П   |
| 🚞 Colonialism & Science              | 1     | 1985/1986 Boulder Survey of Historic Pl Chi | ristine Whitac | 1986 |                         | 12/13/13 2:01:39 PM  |     |        |            |                    | led Librarianship: A                  | in    |
| Completed Projects                   | Þ     | 2012-13 Curriculum Mapping Template         |                |      |                         | 10/28/13 3:56:47 PM  | 0   |        |            | troduction         |                                       |       |
| Environment Collection Analysis      | = ⊳   | 4 Questions for the Founder of Academ       |                |      |                         | 2/12/14 12:24:04 PM  | •   |        |            | ewes, Kathy        |                                       |       |
| ENVS                                 |       | A Boulder Timeline Bou                      | ulder History  |      |                         | 12/13/13 2:01:39 PM  |     |        |            | offman, Nadine     |                                       |       |
| 🖻 🛅 InfoLit                          | Þ     | About a little thing called 750 Words       | -              |      |                         | 10/16/12 3:48:52 PM  | •   | A      |            |                    | ed librarianship has                  | s     |
| 🔁 Science Gallery                    | Þ     | Academia.edu: Social network or Acade The   | elwall and Ko  | 2014 | Wiley Online Library    | 7/18/14 11:45:18 AM  | •   |        |            |                    | ention, it has not<br>within academic |       |
| 🔁 Taxonomy                           | Þ     | Academia.edu: Social network or Acade The   | elwall and Ko  | 2014 | Wiley Online Library    | 7/18/14 11:45:57 AM  | •   |        | -          |                    | le defines academ                     | nic 🗉 |
| ThresholdConceptsSTEM                | - Þ   | Academia.edu: Social Network or Acad The    | elwall and Ko  | 2014 | EBSCOhost               | 7/18/14 10:29:06 AM  |     |        |            |                    | services and identif                  |       |
| 🖻 🔄 Useful To Read                   |       | Academic Embedded Librarianship: An Dre     | ewes and Hof   | 2010 | Taylor and Francis+NEJM | 11/14/13 5:24:21 PM  | 0   |        |            | me key factors of  |                                       |       |
| 🖻 🔄 ZoteroEmbedding                  |       | Academic Librarians are Stress Busters      |                |      |                         | 10/18/12 1:06:33 PM  | •   |        |            | ograms with emp    |                                       |       |
| 🚠 Duplicate Items                    |       | Academic library liaison programs in US Thu | ull and Hansen | 2009 | Emerald Publishing      | 1/29/13 5:20:02 PM   |     |        |            |                    | d collaboration. Tl                   | he    |
| Dufiled Items                        |       | A canonical response of precipitation c Lau |                |      | ISI Web of Knowledge    | 12/13/13 2:00:06 PM  | 0   |        |            | story of the term  | "embedded<br>its roots in branch      |       |
| 🗒 Trash                              |       | Achieving transformative sustainability Sip | oos et al.     | 2008 | CrossRef                | 8/3/11 12:52:10 PM   | •   |        |            |                    | ethods librarians u                   |       |
|                                      | 1     | Acknowledging the Racial State: An Ag Kur   | rtz            | 2009 | Wiley Online Library    | 12/13/13 2:05:04 PM  | 0   |        |            | provide service t  |                                       |       |
| a 🚭 Group Libraries                  |       | A conceptual framework for managing Par     | rsons et al.   | 2011 | jis.sagepub.com         | 1/14/13 11:37:06 AM  |     |        | p          | rson and online a  | are discussed.                        |       |
| a 🗐 Boulder Floods                   |       | A critical review of the methodology of Pul | lido           | 1996 |                         | 12/13/13 2:04:03 PM  | 0   | Publ   | ication: P | iblic Services Qua | arterly                               |       |
| Climata luctica                      |       | A Critique of the Threshold Concept Hy O'   | Donnell        | 2010 |                         | 7/6/14 12:22:17 PM   | •   | v      | olume: 6   |                    |                                       |       |
| Bibliographies citation behavior     | ⊳     | ACRL: if we are putting everything on t     |                |      |                         | 3/27/14 5:46:44 PM   | •   |        | Issue: 2-  | 3                  |                                       |       |
| citation management necessary        |       | Across East African glaciers: an account Me | eyer           | 1891 | colorado.edu Library Ca | 2/20/13 10:27:10 AM  |     |        | Pages: 75  | -82                |                                       |       |
| environmental studies Global warming | ⊳     | A cultural history of modern science in Elm | nan            | 2006 | Open WorldCat           | 8/14/13 4:02:10 PM   |     |        | Date: 20   | 10                 |                                       | у     |
| read Sustainable development tenure  |       | A cycle of eighteen years in the seasons Ho | oward          | 1842 | colorado.edu Library Ca | 2/20/13 2:37:46 PM   |     |        | Series:    |                    |                                       |       |
| ter ender der topment terrare        | ⊳     | Adapting to flood risk under climate ch Wil | lby and Keenan | 2012 | ppg.sagepub.com         | 12/13/13 2:00:06 PM  | 0   | Serie  | es Title:  |                    |                                       |       |
|                                      |       | Adaptive origins evolution and human LaF    | Freniere       | 2010 | Open WorldCat           | 10/10/12 11:59:07 AM |     | Serie  | s Text:    |                    |                                       |       |
|                                      | Þ     | Adding an Extra Helping of Service Whe Ch   | esnut et al.   | 2010 | ProQuest                | 11/17/13 2:10:46 PM  | • • |        | d Abbe     |                    |                                       | -     |
|                                      |       |                                             |                |      |                         |                      |     |        |            |                    |                                       |       |

# Why use Zotero to embed?

- Low time cost
- Communication via a tool valuable for its own sake
- Circumvents institutional barriers to librarian presences in course management systems

# Why use Zotero for assessment?

- Formative assessment throughout the course
- Summative assessment at the end of the course
- Quick, easy ways to visualize source information

# **Setting Up**

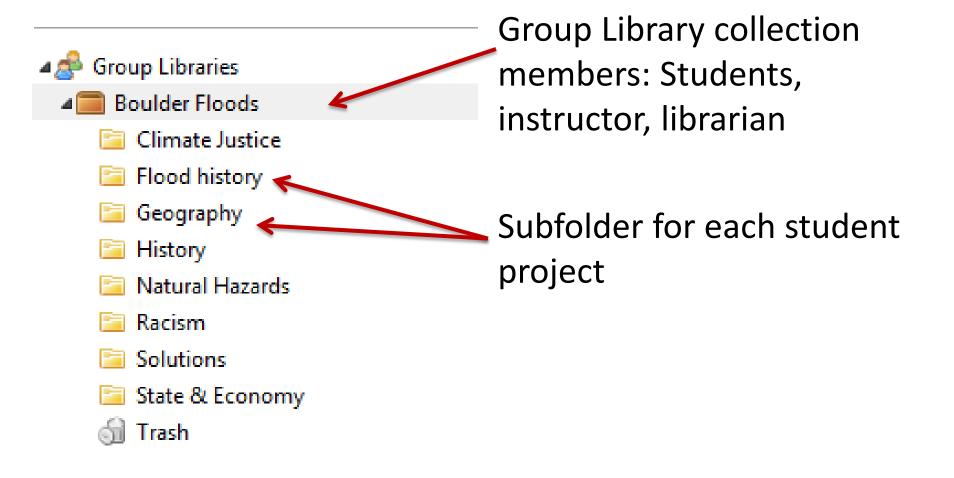

| Outcome: | Use Zotero to manage resources effectively   |  |  |  |  |  |
|----------|----------------------------------------------|--|--|--|--|--|
|          | Save and share material to the group library |  |  |  |  |  |
| Actions  | Use Zotero to create citations               |  |  |  |  |  |
|          | Use Zotero for other research                |  |  |  |  |  |

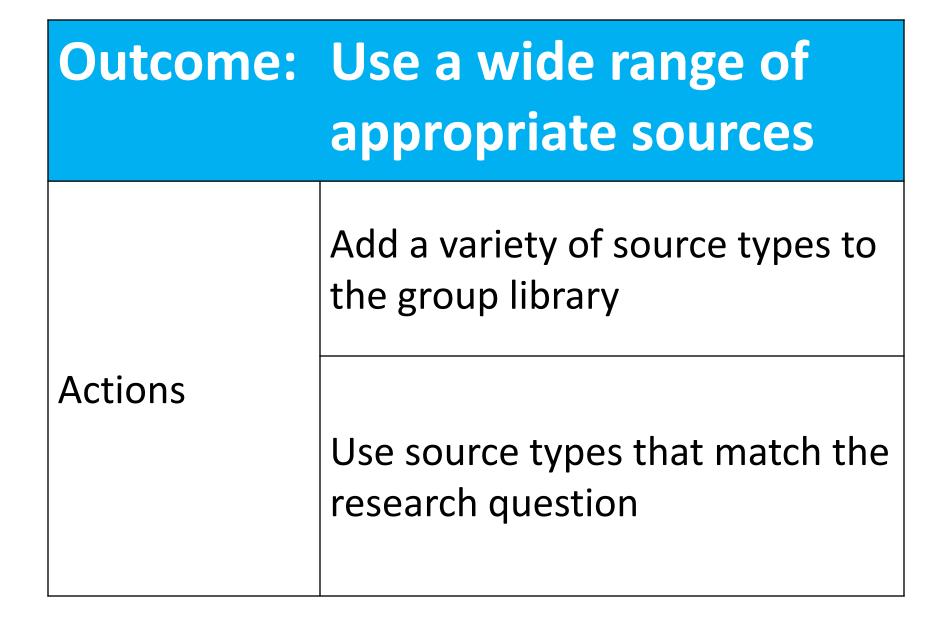

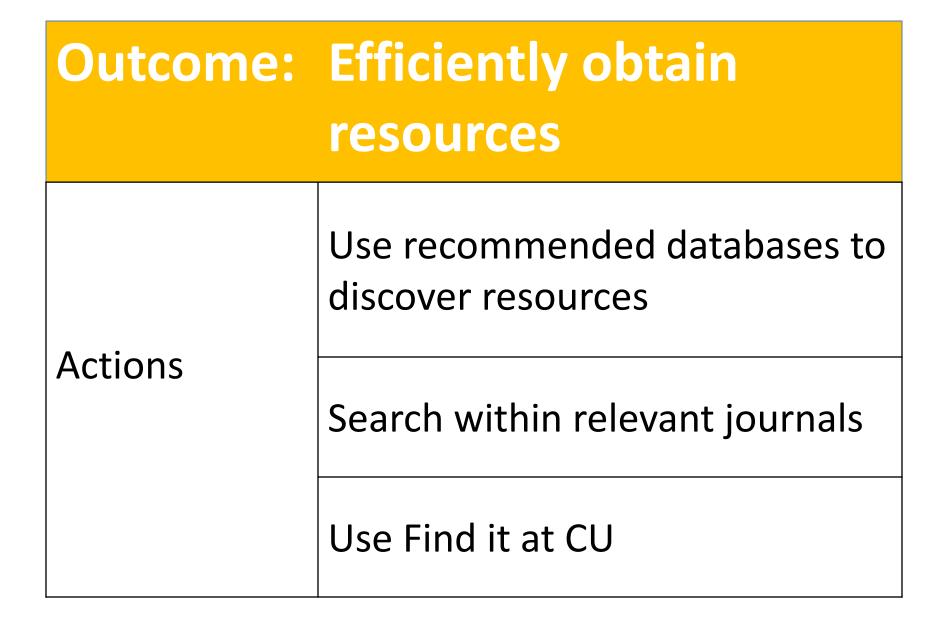

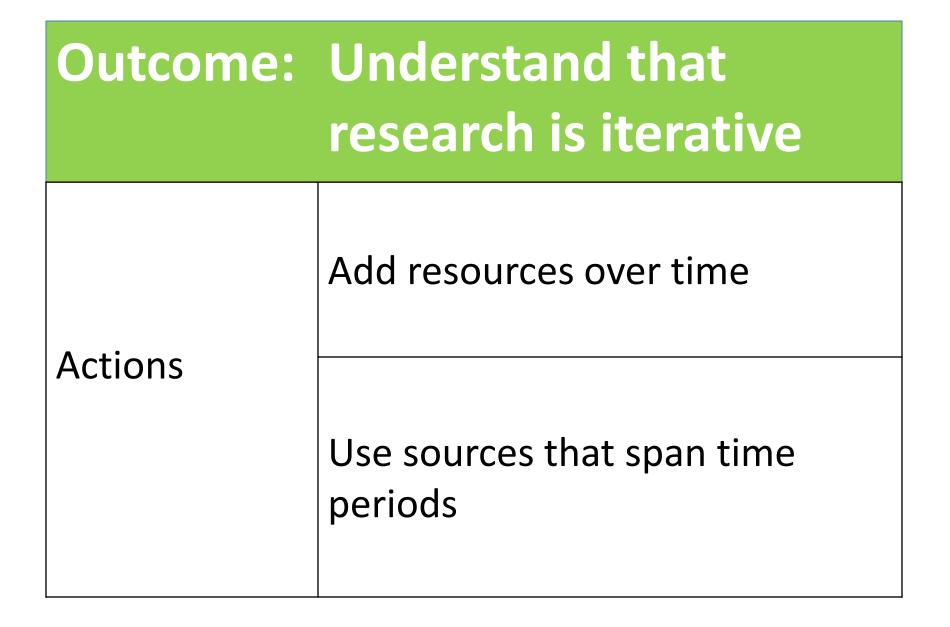

# Tools for assessment

- Snapshot of research at a particular moment
- Sort and order sources within the folder
- Zotero Timeline
- Export to Excel
- Paper Machines

## Use Zotero to manage resources effectively

# **Quick snapshot**

| Unfiled Items       |      | Title -                                   | Creator          | Year | Library Catalog                | Date Added           | 1  | 33 |
|---------------------|------|-------------------------------------------|------------------|------|--------------------------------|----------------------|----|----|
| Trash 1             |      | 100                                       |                  |      |                                | 10/27/13 2:15:54 PM  |    | *  |
|                     | - 11 | 181                                       |                  |      |                                | 10/27/13 6:57:53 PM  |    | 11 |
| a 🍰 Group Libraries |      | 1985/1986 Boulder Survey of Historic Pl   | Christine Whitac | 1986 |                                | 11/24/13 7:02:43 PM  |    |    |
| a Boulder Floods    |      | A Boulder Timeline                        | Boulder History  |      |                                | 12/1/13 10:49:55 PM  |    | E  |
| Climate Justice     |      | A canonical response of precipitation c   | Lau et al.       | 2013 | Wiley Online Library           | 10/28/13 5:22:15 PM  |    |    |
| Flood history       |      | A canonical response of precipitation c   | Lau et al.       | 2013 | 151 Web of Knowledge           | 10/28/13 5:22:30 PM  |    | -  |
| Geography           |      | > Acknowledging the Racial State: An Ag   | Kurtz            | 2009 | Wiley Online Library           | 10/27/13 5:30:05 PM  |    |    |
| 🤛 History           |      | A critical review of the methodology of   | Pulido           | 1996 | 175777978787878787878787887887 | 10/27/13 2:47:05 PM  |    |    |
| 🚞 Natural Hazards   | 100  | A Critical Review of the Methodology o    | Pulido           | 1996 | Wiley Online Library           | 10/27/13 6:53:19 PM  |    |    |
| 🦾 Racism            |      | Adapting to flood risk under climate ch   | Wilby and Keenan | 2012 | ISI Web of Knowledge           | 10/28/13 5:26:40 PM  |    |    |
| Solutions .         |      | P Adapting to flood risk under climate ch | Wilby and Keenan | 2012 | ppg.sagepub.com                | 10/28/13 5:26:31 PM  |    |    |
| State & Economy     |      | A decade of weather extremes              | Coumou and Ra    | 2012 | www.nature.com                 | 10/28/13 5:15:20 PM  |    |    |
| 🔠 Trash             |      | After Katrina: Racial Regimes and Huma    | Lowe and Shaw    | 2009 | Project MUSE                   | 10/29/13 10:41:10 PM | 10 |    |

#### Use a wide range of appropriate resources Efficiently obtain resources

## **Sort & order sources**

| 🗟 👶                                                    | ş • | ⊙• 🔏 🔜• Ø•                                                                 | 9                  |                        |              |                                             |          | ▼ All Fields & Tags                        |     | ۵   | •                       |          | ¢   🎝                                                                 |
|--------------------------------------------------------|-----|----------------------------------------------------------------------------|--------------------|------------------------|--------------|---------------------------------------------|----------|--------------------------------------------|-----|-----|-------------------------|----------|-----------------------------------------------------------------------|
| Dufiled Items                                          | *   | Title                                                                      | *                  | Creator                | Year         | Library Catalog                             |          | Date Added                                 | Ø 🖽 | Inf | o Notes                 | Tags     | Related                                                               |
| 🗒 Trash                                                |     | A canonical response                                                       | of precipitation c | Lau et al.             | 2013         | Wiley Online Librar                         | *        | Title                                      |     |     | Item Typ                |          | al Articla                                                            |
| ▲ 🚭 Group Libraries                                    |     | A canonical response<br>Adapting to flood ris                              |                    |                        | 2013<br>2012 | ISI Web of Knowled<br>ISI Web of Knowled    | <u> </u> | Creator                                    |     |     |                         | e: A can | nonical response of precipitation                                     |
| a Boulder Floods                                       |     | Adapting to flood ris                                                      |                    | -                      |              | ppg.sagepub.com                             |          | Item Type<br>Date                          |     |     |                         |          | ecteristics to global warming from<br>95 models                       |
| Climate Justice Flood history                          |     | <ul> <li>A decade of weather</li> <li>Attribution of observence</li> </ul> |                    | Coumou and Ra          | 2012         | www.nature.com                              |          | Year                                       | ſ   |     | Accessed                |          | Tilliam KM. 📼 😑 🖯                                                     |
| 🤤 Geography                                            |     | Attribution of observ                                                      |                    |                        | 2007         | ISI Web of Knowled                          |          | Publisher                                  |     |     | Archive                 |          | -т. — — — — —                                                         |
| 🔄 History<br>📁 Natural Hazards                         |     | Balance as bias: glob                                                      | 2                  |                        |              | ISI Web of Knowled                          |          | Publication<br>Date Added                  |     |     | Call Number             |          | study, we find from analyses of                                       |
| Racism                                                 | -   | Changes in Flood Ris<br>Changes in Flood Ris                               |                    |                        | 2012<br>2012 | J-Stage<br>ISI Web of Knowled               |          | Date Modified                              |     |     | Court<br>Edition        |          | ions of 14 CMIP5 models a<br>canonical global response in             |
| 🚞 Solutions<br>词 State & Economy                       |     | Changing social con                                                        |                    | 2                      | 2013         | www.nature.com                              |          | Extra                                      |     |     | Genre                   |          | characteristics to a warming<br>e. Under a scenario of 1% increas     |
| 🗐 Trash                                                | _   | <ul> <li>Climate change - Eq</li> <li>Climate justice is not</li> </ul>    |                    | Baer et al.<br>Forsyth | 2000         | ISI Web of Knowled<br>ScienceDirect         | <u> </u> | Attachments<br>Notes                       |     |     | ssue                    |          | ar of CO2 emission, the model                                         |
| ▷ 🧰 Calendar Project<br>▷ 🥅 New Library Space          | =   | COMMENTARY: Lim                                                            |                    | Dow et al.             | 2013         | ISI Web of Knowled                          |          | More Columns                               | •   | -   | ournal Abbr<br>.anguage |          | ble projects globally more heavy<br>tation (+7 ± 2.4%K-1), less       |
| Interview Library Space Sophomore Information Literacy | 4   | Constraints on future                                                      | -                  | -                      |              | www.nature.com<br>ISI Web of Knowled        |          | Secondary Sort (Title)                     | •   |     | ibrary Catal            | og       | ate precipitation (-2.5 ±<br>-1), more light precipitation (+1.       |
| Student Advisory Board                                 |     | Does global warming                                                        | 2                  | 2                      | 2012         | ISI Web of Knowled                          |          | Restore Column Order                       |     |     | .oc. in Archi           |          | K-1), and increased length of dr                                      |
| UCB User Experience Working Group                      | -   | Does global warming<br>Equity, environment                                 |                    |                        | 2012<br>2003 | link.springer.com                           |          | 10/28/13 5:27:34 PM<br>10/28/13 5:10:08 PM |     |     | Medium/For<br>Pages     | mat      | n) periods (+4.7 ± 2.1%K-1).<br>ally, a majority of the models        |
|                                                        |     | <ul> <li>How is the frequency</li> </ul>                                   | -                  |                        | 2013         | ScienceDirect                               |          |                                            | •   |     | lace                    |          | : a consistent response with more<br>precipitation over               |
| No tags to display                                     |     | How much do precip<br>How much do precip                                   |                    |                        | 2012<br>2012 | Wiley Online Library<br>ISI Web of Knowledg |          | 10/28/13 5:25:19 PM<br>10/28/13 5:25:31 PM | •   |     | Rights                  |          | ologically wet regions of the dee                                     |
|                                                        |     | <ul> <li>How much do precipient</li> <li>Limits to adaptation</li> </ul>   |                    | Dow et al.             | 2012         | www.nature.com                              | e        | 10/28/13 5:30:48 PM                        | •   |     | Series<br>Series Title  |          | , especially the equatorial Pacific<br>and the Asian monsoon regions, |
|                                                        |     | Public Understandin<br>Public Understandin                                 |                    |                        | 2013<br>2013 | CrossRef<br>ISI Web of Knowledg             |          | 10/28/13 5:29:26 PM<br>10/28/13 5:29:32 PM | •   |     | System                  |          | ore dry periods over the land<br>of the subtropics and the tropical   |
| 0                                                      |     |                                                                            | g of Climate Chang | сарыск                 | 2015         | 131 Web of Knowledg                         | le.      | 10/20/10 0:29:02 PIVI                      |     |     | /_1                     |          | al convective zones. Our results                                      |

| Title |                                        | Creator          | Year | Library Catalog 🔷       | Date Added          | 1 | ₽₽ |
|-------|----------------------------------------|------------------|------|-------------------------|---------------------|---|----|
|       | The South-Central U.S. Flood of May    | Lackmann         | 2013 | CrossRef                | 10/28/13 5:19:01 PM | ۲ | *  |
|       | Constraints on future changes in clim  | Allen and Ingram | 2012 | ISI Web of Knowledge    | 10/28/13 5:35:10 PM |   |    |
|       | Climate change - Equity and greenho    | Baer et al.      | 2000 | ISI Web of Knowledge    | 10/28/13 4:03:40 PM |   |    |
|       | Balance as bias: global warming and t  | Boykoff and Boy  | 2004 | ISI Web of Knowledge    | 10/28/13 4:00:42 PM |   |    |
|       | Public Understanding of Climate Cha    | Capstick         | 2013 | ISI Web of Knowledge    | 10/28/13 5:29:32 PM |   |    |
|       | COMMENTARY: Limits to adaptation       | Dow et al.       | 2013 | ISI Web of Knowledge    | 10/28/13 5:30:54 PM |   |    |
|       | Equity, environmental justice and sust | Ikeme            | 2003 | ISI Web of Knowledge    | 10/28/13 5:10:08 PM |   |    |
|       | A canonical response of precipitation  | Lau et al.       | 2013 | ISI Web of Knowledge    | 10/28/13 5:22:30 PM |   |    |
|       | Changes in Flood Risk under Global W   | Okazaki et al.   | 2012 | ISI Web of Knowledge    | 10/28/13 5:23:48 PM |   |    |
|       | How much do precipitation extremes     | Shiu et al.      | 2012 | ISI Web of Knowledge    | 10/28/13 5:25:31 PM |   |    |
|       | Adapting to flood risk under climate c | Wilby and Keenan | 2012 | ISI Web of Knowledge    | 10/28/13 5:26:40 PM |   |    |
|       | Does global warming favour the occu    | Wilhelm et al.   | 2012 | ISI Web of Knowledge    | 10/28/13 5:27:42 PM |   |    |
|       | Attribution of observed surface humi   | Willett et al.   | 2007 | ISI Web of Knowledge    | 10/28/13 5:32:36 PM |   | _  |
| Þ     | Changes in Flood Risk under Global W   | Okazaki et al.   | 2012 | J-Stage                 | 10/28/13 5:23:30 PM | 0 | =  |
|       | Does global warming favour the occu    | Wilhelm et al.   | 2012 | link.springer.com       | 10/28/13 5:27:34 PM | ۲ |    |
| ▶ 🗎   | Adapting to flood risk under climate c | Wilby and Keenan | 2012 | ppg.sagepub.com         | 10/28/13 5:26:31 PM | ۲ |    |
|       | Climate justice is not just ice        | Forsyth          |      | ScienceDirect           | 10/28/13 4:05:02 PM | ۲ |    |
|       | How is the frequency, location and se  | Goodess          | 2013 | ScienceDirect           | 10/28/13 5:17:08 PM | ۲ |    |
|       | Urban justice and sustainability       | Fujita           | 2009 | Taylor and Francis+NEJM | 10/28/13 4:06:45 PM | ۲ |    |
|       | A canonical response of precipitation  | Lau et al.       | 2013 | Wiley Online Library    | 10/28/13 5:22:15 PM | ۲ |    |
|       | How much do precipitation extremes     | Shiu et al.      | 2012 | Wiley Online Library    | 10/28/13 5:25:19 PM | ۲ |    |
|       | Changing social contracts in climate   | Adger et al.     | 2013 | www.nature.com          | 10/28/13 5:13:20 PM | ۲ |    |
| Þ     | Constraints on future changes in clim  | Allen and Ingram | 2002 | www.nature.com          | 10/28/13 5:35:00 PM | Θ |    |
|       | A decade of weather extremes           | Coumou and Ra    | 2012 | www.nature.com          | 10/28/13 5:15:20 PM | ۲ |    |
|       | Limits to adaptation                   | Dow et al.       | 2013 | www.pature.com          | 10/28/13 5:30:48 PM | Θ |    |

Use a wide range of appropriate resources Understand that research is iterative

# **Zotero timeline**

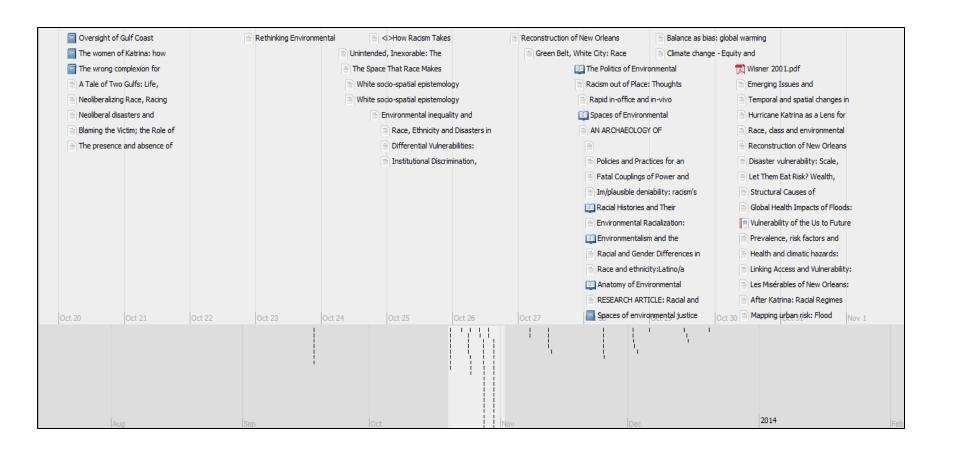

Use a wide range of appropriate resources Efficiently obtain resources

# **Zotero to Excel**

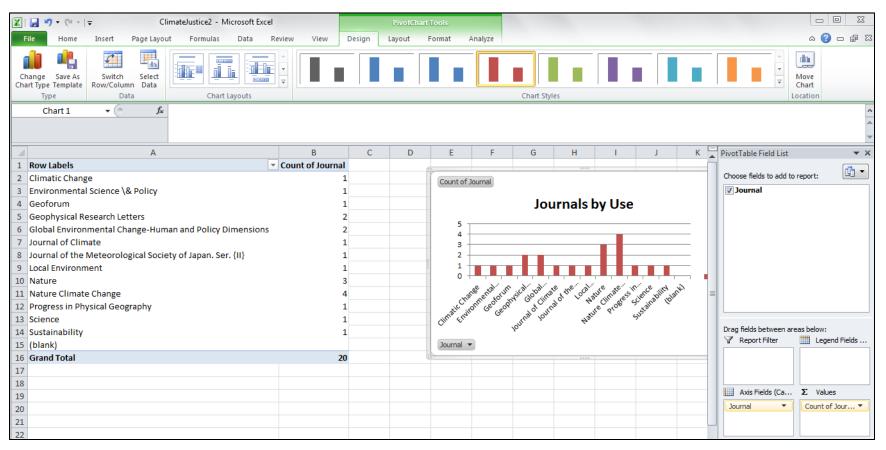

Export collection to BibTeX>Open in JabRef>Export as .csv>Open & explore

Use a wide range of appropriate resources

# **Paper Machines plugin**

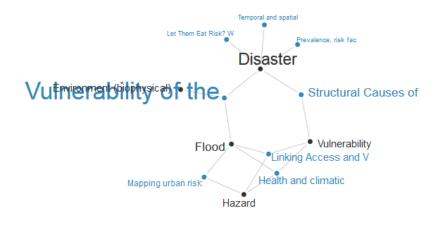

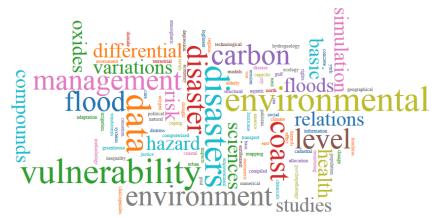

"It is helpful to look at what other students have to say."

> "Any help I could get is awesome, as long as they labeled that it was their comments and not mine..."

"...having librarian/instructor access would be super helpful rather than having to deal with emails, etc." "It would be really useful to work directly through zotero rather than through email :)" "It might depend on whether I have met the people who are commenting."

"I might want a folder that only I have access to, but group folders are useful for sharing info"

# **Changing Instruction**

• Focus on public/private capacities of Zotero

• Schedule second session earlier to reinforce idea of iterative research

• Earlier instruction on finding data, government reports and grey literature

# References

- Crymble, Adam. 2013. "Review of Paper Machines, Produced by Chris Johnson-Roberson and Jo Guldi." *Journal of Digital Humanities*. http://journalofdigitalhumanities.org/2-1/reviewpapermachines-by-adam-crymble/.
- Cruz, Belén. 2014. "How to Export from Zotero to Excel." Accessed July 13. http://belencruz.com/2014/03/how-to-exportfrom-zotero-to-excel/.